# **chlamys**

*Release 0.2.0*

**May 22, 2019**

## **Contents**

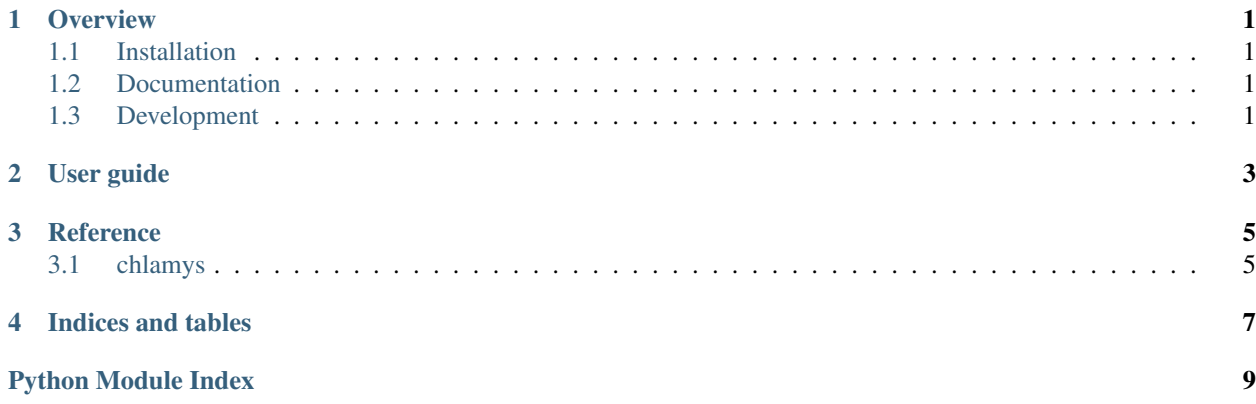

### **Overview**

<span id="page-4-0"></span>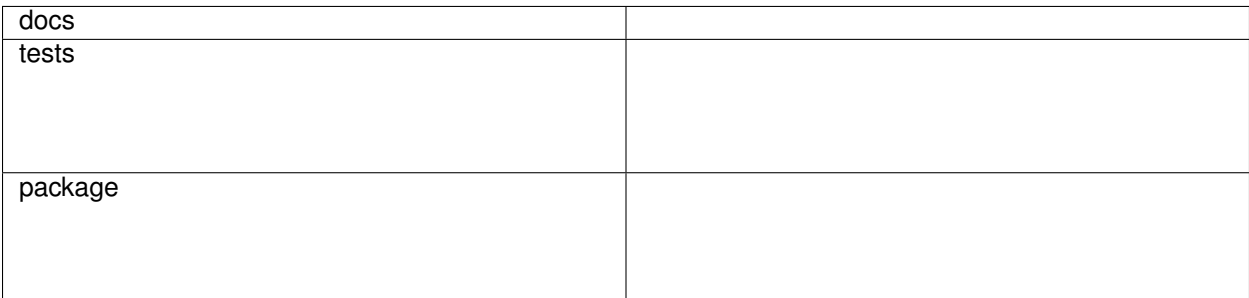

Smooth interpolation on scattered data with levels and slopes.

• Free software: MIT license

## <span id="page-4-1"></span>**1.1 Installation**

pip install chlamys

## <span id="page-4-2"></span>**1.2 Documentation**

<https://chlamys.readthedocs.io/>

## <span id="page-4-3"></span>**1.3 Development**

To run the all tests run:

#### tox

Note, to combine the coverage data from all the tox environments run:

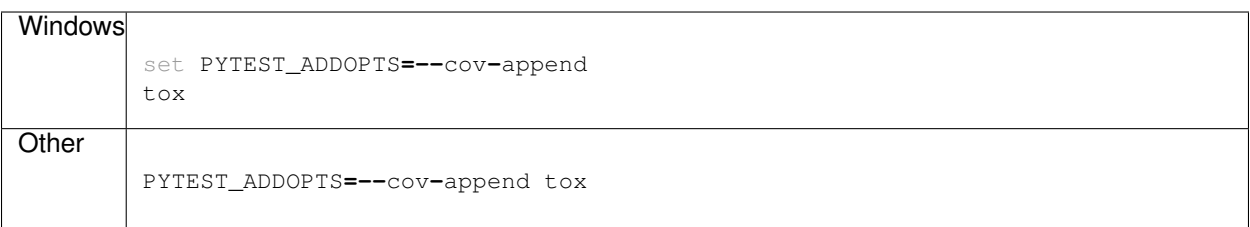

<span id="page-6-0"></span>User guide

### **Reference**

### <span id="page-8-3"></span><span id="page-8-1"></span><span id="page-8-0"></span>**3.1 chlamys**

#### <span id="page-8-2"></span>chlamys.**plane**(*xi*, *points*, *values*)

Planar interpolation on a simplex

Interpolation via an D-dimensional plane given D+1 points of a simplex.

#### **Parameters**

- xi (*tuple of 1-D array, shape (M, D)*) Points at which to interpolate data.
- points (*ndarray of floats, shape (D+1, D)*) Data point coordinates.
- values (*ndarray of floats, shape (D+1,)*) Data values.

Returns *ndarray* – Array of interpolated values.

chlamys.**cubic\_patch**(*xi*, *points*, *values*, *grad*) Cubic patch interpolation on a simplex

Interpolation via an D-dimensional cubic polynomial given D+1 points of a simplex and their gradients.

#### Parameters

- xi (*tuple of 1-D array, shape (M, D)*) Points at which to interpolate data.
- **points** (*ndarray of floats, shape* (*D+1, D*)) Data point coordinates.
- values (*ndarray of floats, shape (D+1,)*) Data values.
- grad (*ndarray of floats, shape (D+1, D)*) Data gradients.

Returns *ndarray* – Array of interpolated values.

chlamys.**interp\_levels**(*points*, *values*, *xi*)

Linear Delaunay interpolation

Interpolation on D-dimensional scattered points via Delaunay triangulation and planar interpolation.

#### **Parameters**

- <span id="page-9-0"></span>• points (*ndarray of floats, shape (N, D)*) – Data point coordinates.
- values (*ndarray of floats, shape (N,)*) Data values.
- xi (*tuple of 1-D array, shape (M, D)*) Points at which to interpolate data.

Returns *ndarray* – Array of interpolated values.

chlamys.**interp\_1st\_order**(*points*, *values*, *grads*, *xi*)

1st-order cubic Delaunay interpolation

Interpolation on D-dimensional scattered points via Delaunay triangulation and cubic interpolation with gradient information.

#### Parameters

- points (*ndarray of floats, shape (N, D)*) Data point coordinates.
- values (*ndarray of floats, shape (N,)*) Data values.
- grads (*ndarray of floats, shape (N, D)*) Data gradients.
- xi (*tuple of 1-D array, shape (M, D)*) Points at which to interpolate data.

Returns *ndarray* – Array of interpolated values.

Indices and tables

- <span id="page-10-0"></span>• genindex
- modindex
- search

Python Module Index

<span id="page-12-0"></span>c

chlamys, [5](#page-8-2)

## Index

## C

chlamys (*module*), [5](#page-8-3) cubic\_patch() (*in module chlamys*), [5](#page-8-3)

## I

interp\_1st\_order() (*in module chlamys*), [6](#page-9-0) interp\_levels() (*in module chlamys*), [5](#page-8-3)

### P

plane() (*in module chlamys*), [5](#page-8-3)